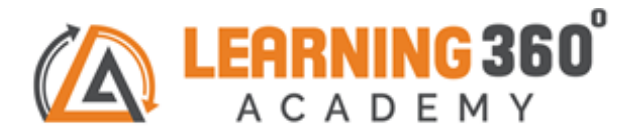

# **Full Stack Using MERN**

**Duration: 3 Month | Placement Oriented**

### **Course Objective -**

- **Introduction to Hyper Text Markup Language(HTML5)**
- **Introduction to Cascading Style Sheet(css), Bootstrap, JavaScript, JQuery, JSON**
- **MongoDB**
- **ExpressJS**
- **React JS**
- **Node JS**

#### **Key Takeaways -No –Cost LifeLong access to Course Certificate Repeat doubt clarification E- portfolio AssistanceLectures S.No TOPICS** Hyper Text Markup Language(HTML5) **(Duration: 16 Hours)** 1 Introduction to HTML 2 HTML Basics **IING 360** 3 HTML Elements 4 HTML Semantic 5 HTML Attributes ACADEMY 6 HTML Headings 7 HTML Paragraph 8 HTML Styles 9 HTML Formatting 10 HTML Quotations 11 HTML Comments & Colour 12 HTML CSS, Links and Images 13 HTML Lists 14 HTML Blocks 15 HTML Classes 16 HTML Layout 17 HTML Responsive 18 HTML Forms,Tables Real- Time Projects on HTML5 **Cascading Style Sheets (Duration: 16 Hours)** 20 Introduction CSS3 21 CSS3 Syntax 22 CSS3 How To 23 CSS3 Color 24 CSS3 Background color 25 CSS3 Padding

26 CSS3 Height

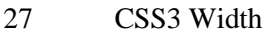

- CSS3 Margin
- CSS3 Shadows
	- CSS3 Text
- 
- CSS3 Font
- CSS3 Links
- CSS3 Tables
- CSS3 Lists
- CSS3 Outline
- CSS3 Display
- CSS3 Position
- CSS3 Float
- CSS3 Images
- CSS3 Pagination
- CSS3 Buttons
- CSS3 Responsive
- CSS3 Animations
- CSS3 Drop-downs
- Introduction to Bootstrap
- Bootstrap Basics
- Bootstrap CSS
- Bootstrap JS
- Introduction to Javascript
- Javascript Basics
- jQuery, JSON

## Real- Time Projects on HTML,CSS,Javascript

### **MongoDB (Duration: 20 Hours)**

- Introduction to MongoDB MongoDB Environment
- ACADEMY
- MongoDB Create Database MongoDB Drop Database
- MonogDB Create Collections
- MongoDB Drop Collections
- MongoDB Read Operation
- MongoDB Write Operations
- MongoDB Data Modeling
- MongoDB Administration
- MongoDB Security
- MongoDB Schema
- MongoDB Indexes
- MongoDB Storage
- MongoDB Replications & Sharding

#### **ExpressJS(Duration: 10 Hours)**

- Introduction to Express Framework
- Getting Started with Express Your first Express App
- Express Routing Implementing MVC in Express, Middleware- Using Template Engines Error Handling - API Handling - Developing Template Engine - Using Process Managers
- Security & Deployment **React JS (Duration: 29 Hours)**
	- i. React Introduction

72 ii. Install node 75 iii. Create an app using create-react-app iv. Understanding basics of react app v. Understanding JSX vi. Understanding virtual DOMS, Single page apps 75 i. React Lifecycle 77 ii. States iii. Class components vs functions components iv. Event handling v. Props vi. Building a basic Forms using React **React JS –Part2** 78 i. Routes 80 ii. Conditional Rendering iii. Pure Components iv. High Order components v. Controlled vs Uncontrolled components 81 i. Redux ii. Babel, webpack iii. Add Redux in a Project and build using webpack 82 i. Creating a Mock API Server ii. Axios. iii. Server-Side Rendering Real- Time Projects on React **Node.Js (Duration: 29 Hours)** 83 Getting started o 84 Node Core 85 mongodb node modules 86 Connecting Node.js to Database **A C A D E M** 87 REPL Terminal 88 Callbacks Concepts 89 Event Loop 90 Event Emitter 91 Buffers & Streams 92 Web modules 93 Web Sockets 94 Body parser 95 Debugger 96 Payment Gateway 97 E-mail validation 98 SEO, DNS,HOST,SMTP Basics 99 GitHub 100 Heroku 101 Real-Time Projects on MERN Stack

## **[www.learning360.in](http://www.learning360.in/)**

**+91 9324993802 | Email: [enquiry@learning360.in](mailto:enquiry@learning360.in)**

**309, 6th Floor Shivkripa Premises, Above Waman Hari Pethe Jewellery Shop, Ghokle rd.,**

**Opp. Thane Railway Station, Thane – West P-400604 Facebook/Instagram Handle: @learning360.academy**

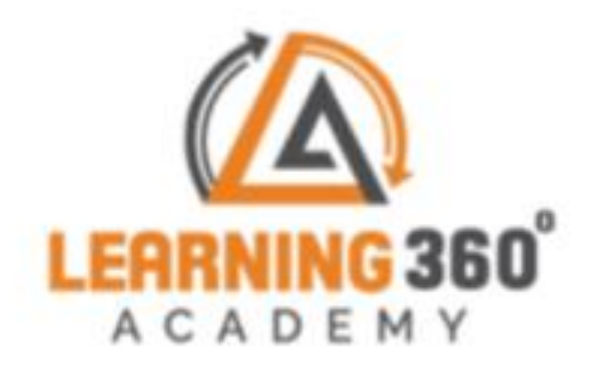